## estpassport Q&A

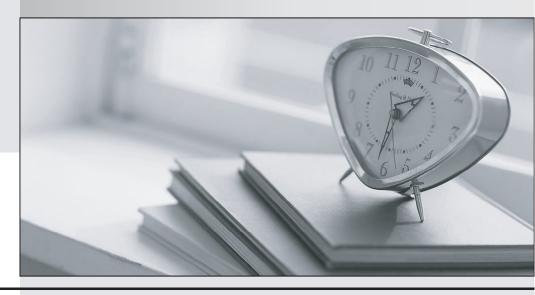

La meilleure qualité le meilleur service

http://www.testpassport.fr Service de mise à jour gratuit pendant un an Exam : 5V0-31.19

Title: VMware Cloud on AWS

Management

Version: DEMO

- 1. Which mode enables sharing tags and tag categories between an on-premises vSphere environment and a VMware Cloud on AWS SDDC?
- A. vCenter Linked Mode
- B. Hybrid Linked Mode
- C. vCenter Embedded Linked Mode
- D. Enhanced Linked Mode

Answer: B Explanation:

Reference: https://docs.vmware.com/en/VMware-Cloud-on-AWS/services/vmc-aws-manage-data-center.pdf page 13

2.An administrator wants to enable a VMware Cloud on AWS SDDC to interoperate with an on-premises SDDC.

How this is achieved?

- A. Use the SDDC console to configure the IPSEC VPN connection between the VMware Cloud on AWS and on-premises vSphere SDDC.
- B. Specify the static IP address of the on-premises SDDC when initially requesting a new VMware Cloud on AWS SDDC.
- C. Use the AWS management Console to configure the connection between the VMware Cloud on AWS and on-premises vSphere SDDC.
- D. Specify the fully qualified domain name (FQDN) of the on-premises SDDC when initially requesting a new VMware Cloud on AWS SDDC.

## Answer: C Explanation:

Set up a VPN connection between your on-premises data center and your SDDC. See "Configuring VPNs and Gateways" in Getting Started With VMware Cloud on AWS Reference:

https://docs.vmware.com/en/VMware-Cloud-on-AWS/services/vmc-aws-operations.pdf

- 3. What is a benefit of using VMware Cloud on AWS for the deployment of VMware Horizon?
- A. VMware Horizon licensing charges are included in cost of using VMware Cloud on AWS.
- B. Customers are relieved of the responsibilities for managing their VMware Horizon Connection Server.
- C. An entire VMware SDDC can be deployed in under a few hours.
- D. Customers have control of the infrastructure underlying their instance of VMware Horizon on VMware Cloud on AWS.

Answer: C Explanation:

An entire VMware SDDC in under a couple of hours

Reference: https://www.vmware.com/products/horizon/horizon-on-vmc-aws.html

- 4. Which information is required when deploying a new SDDC?
- A. AWS Region
- B. number of clusters
- C. credit card details
- D. instance type

## Answer: A Explanation:

To create an SDDC, pick an AWS region Reference:

https://docs.vmware.com/en/VMware-Cloud-on-AWS/services/com.vmware.vmc-aws.getting-started/GUID-EF198D55-03E3-44D1-AC48-6E2ABA31FF02.html

5. Which free tool assesses the cost of running applications and VMs on VMware Cloud on AWS?

- A. vRealize Business Assessment Tool
- B. VMware Cloud on AWS Sizer and TCO Tool
- C. VMware vCloud Architecture Toolkit
- D. VMware Log Intelligence

Answer: C